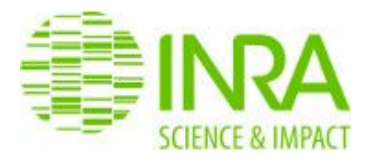

### **Usine logicielle**

Journée "Les outils du DevOps", réseau Aramis, 13 avril 2017

Fabien Travaglia

Document distribué sous licence CC-BY-SA 4.0<https://creativecommons.org/licenses/by-sa/4.0/>

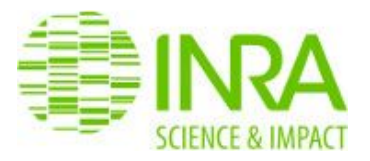

## Qui suis je ?

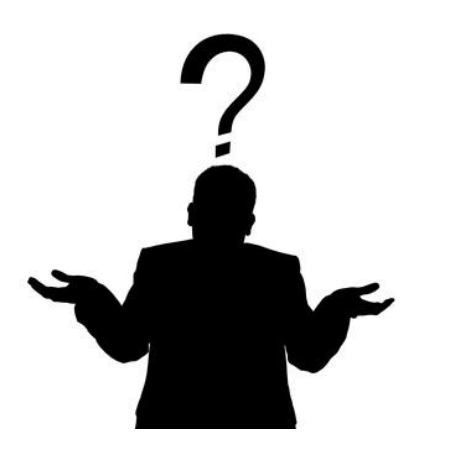

Fabien Travaglia

- Devops au sein de l'unité 'PILS' de la DSI de l'INRA
- fabien.travaglia@inra.fr

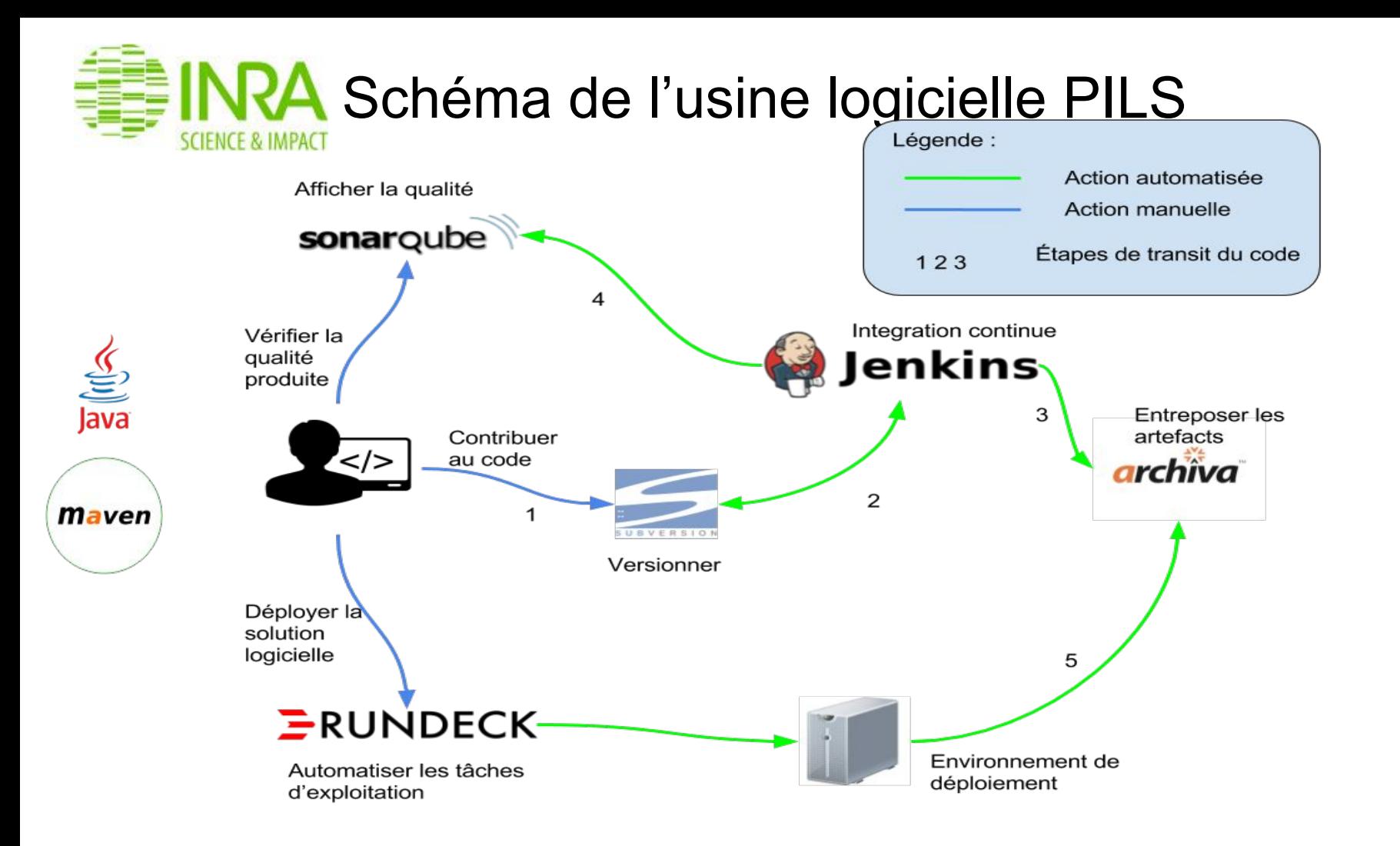

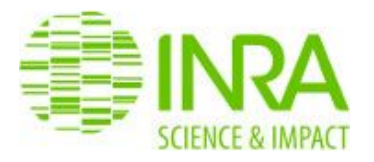

# Subversion

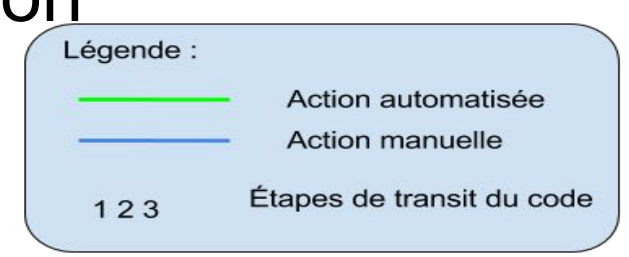

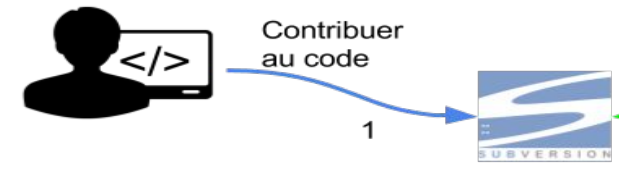

Versionner

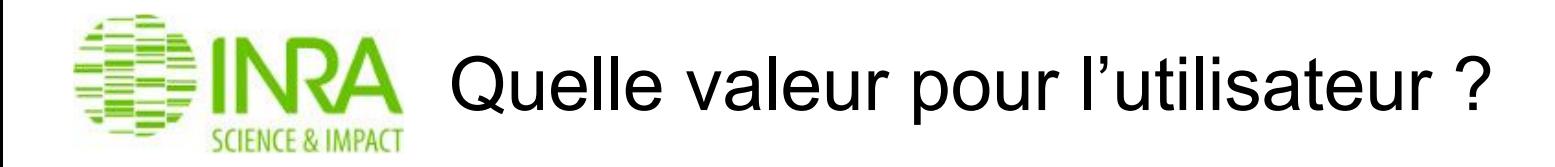

- Centraliser le code a un seul endroit
- Le code est sauvegardé
- Le code est partagé
- Historique du code et des commits
- Séparation en branche pour l'ajout de fonctionnalités

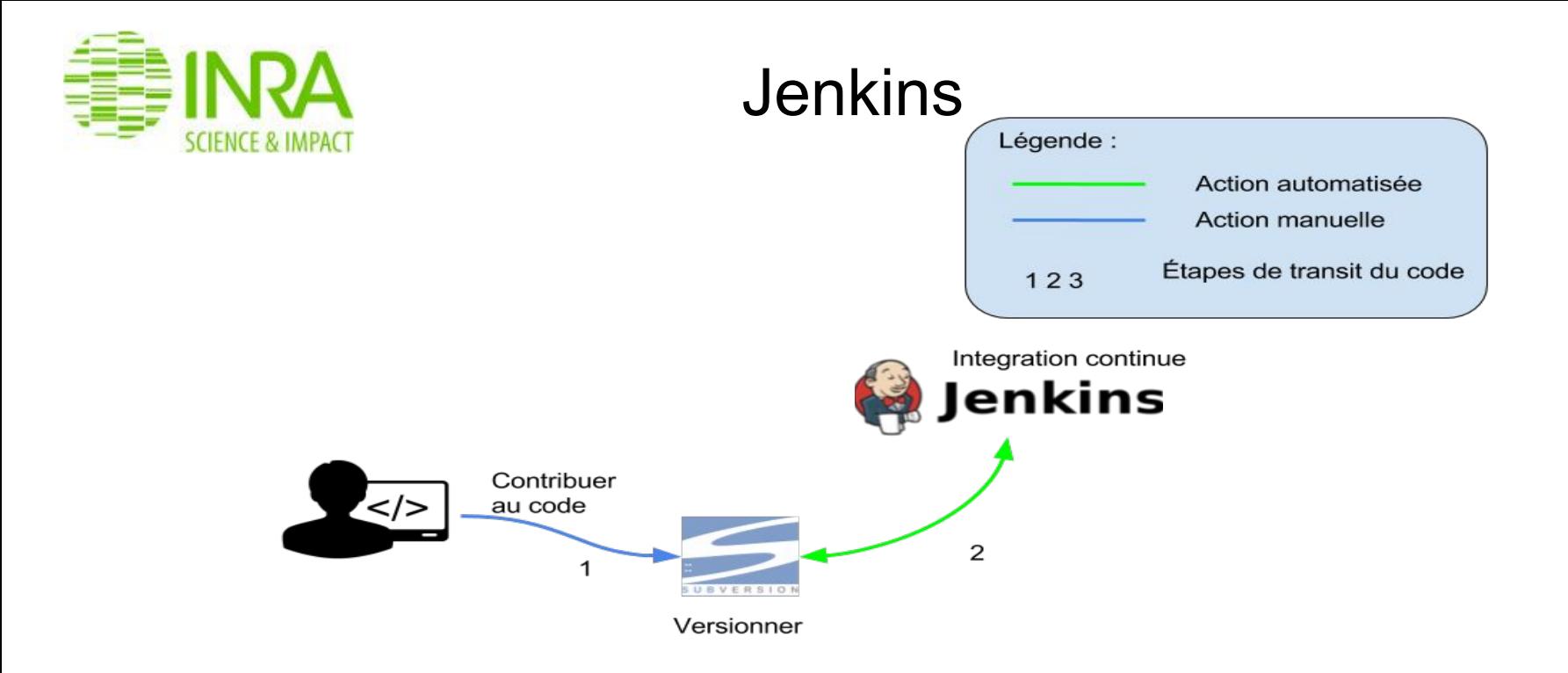

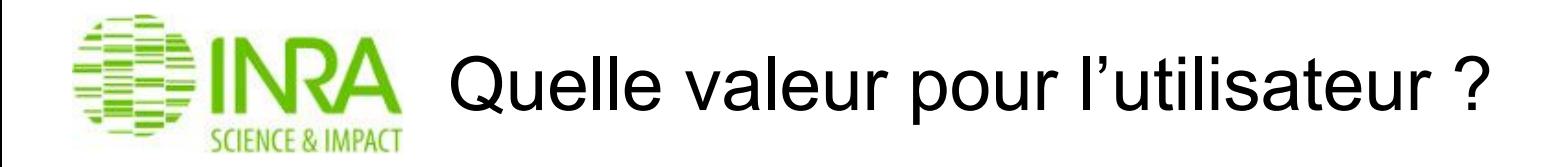

- Vérification à chaque commit de l'intégrité du livrable en :
- 1. Compilant le code
- 2. Jouant les TI / TU
- 3. Check des dépendances vulnérables
- Automatiser la création des releases
- Alerter en cas de détection d'un build instable ou cassé.
- Pas que pour Java
- Plus de 400 plugins

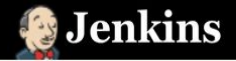

Jenkins > Continuous builds \> 1

 $^\circledR$ 

Rafraichissement automatique

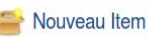

Utilisateurs

- Historique des constructions
- $\epsilon$  Éditer cette vue
- Supprimer cette vue
- Relations entre les builds
- Vérifier les empreintes numériques
- 敬 Administrer Jenkins
- Mes vues
- Leader board
- dentifiants

File d'attente des constructions File d'attente des constructions vide

 $\qquad \qquad =$ 

 $\qquad \qquad =$ 

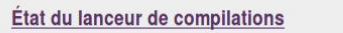

#### **M** maître

- 1 Au repos
- 2 Au repos
- 3 Au repos
- 4 Au repos

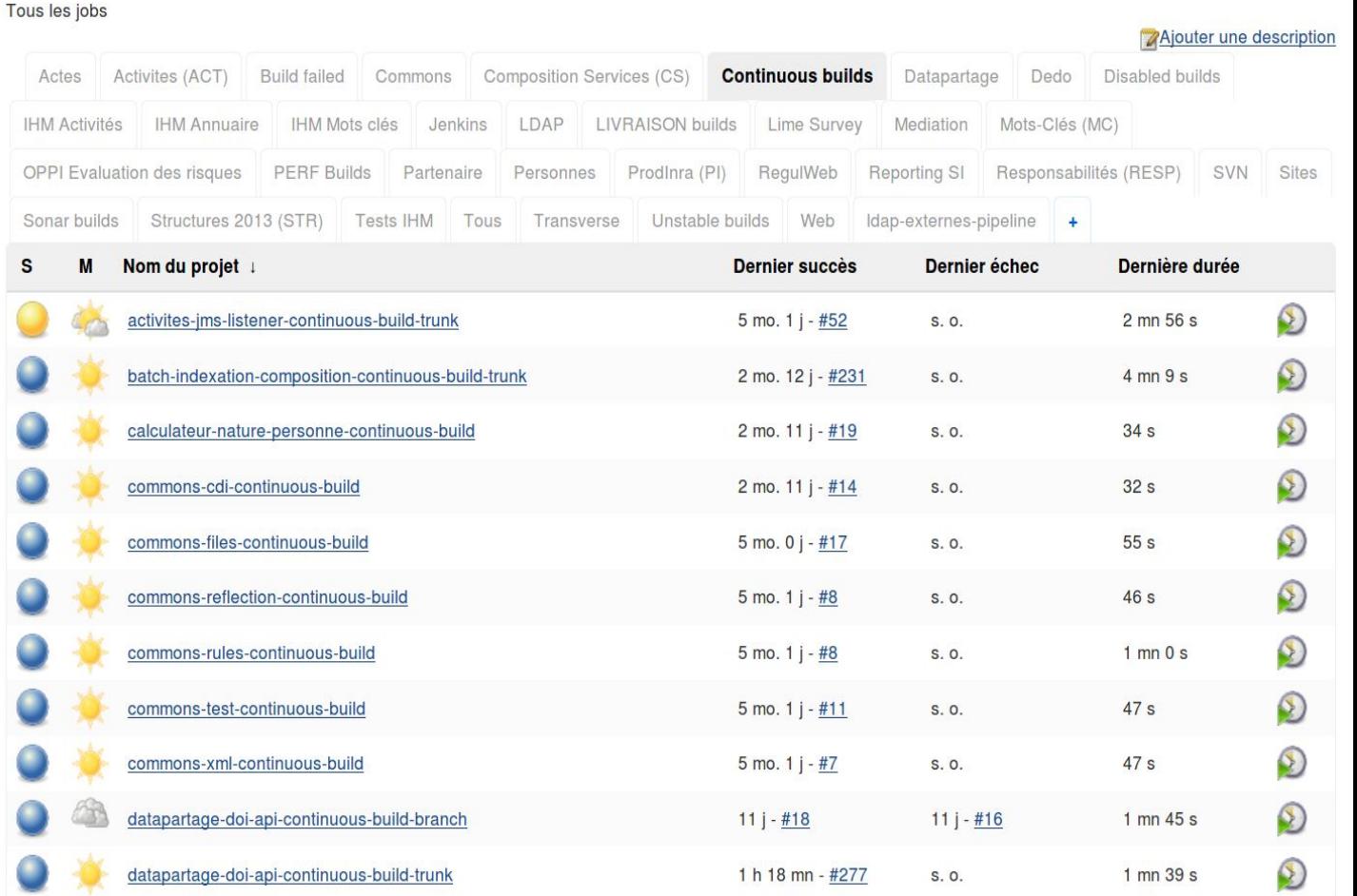

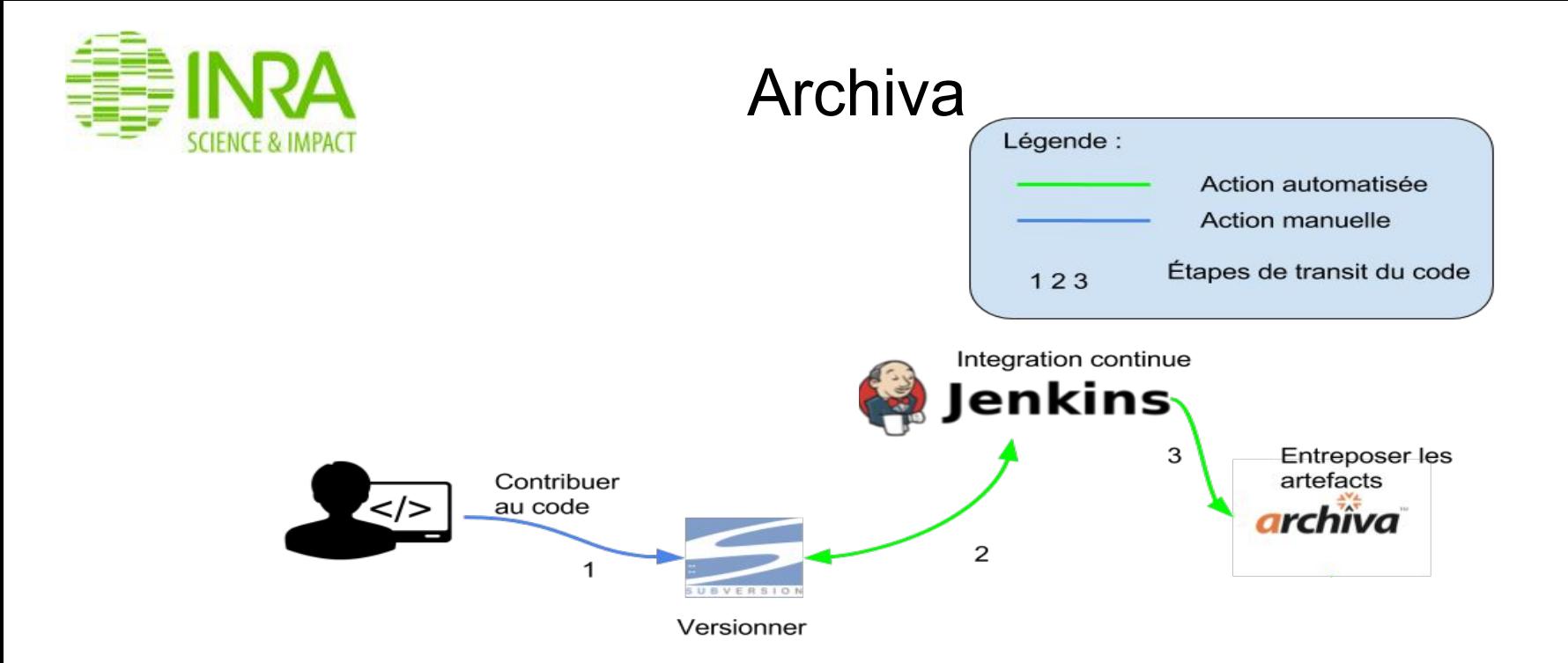

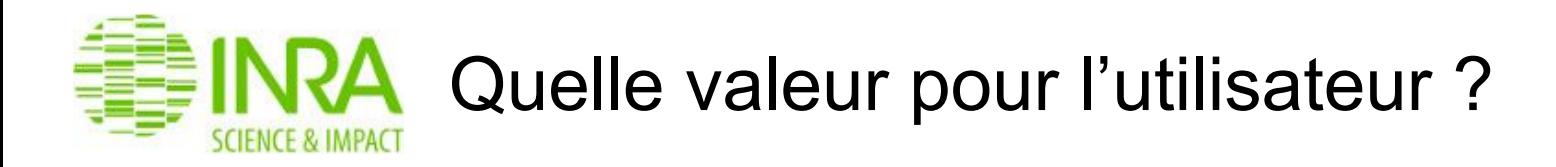

- Entreposer les artefacts maven
- Gérer les dépendances entre projets
- Rendre accessible les artefacts
- Gérer la visibilité des artefacts via les dépôts

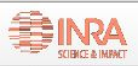

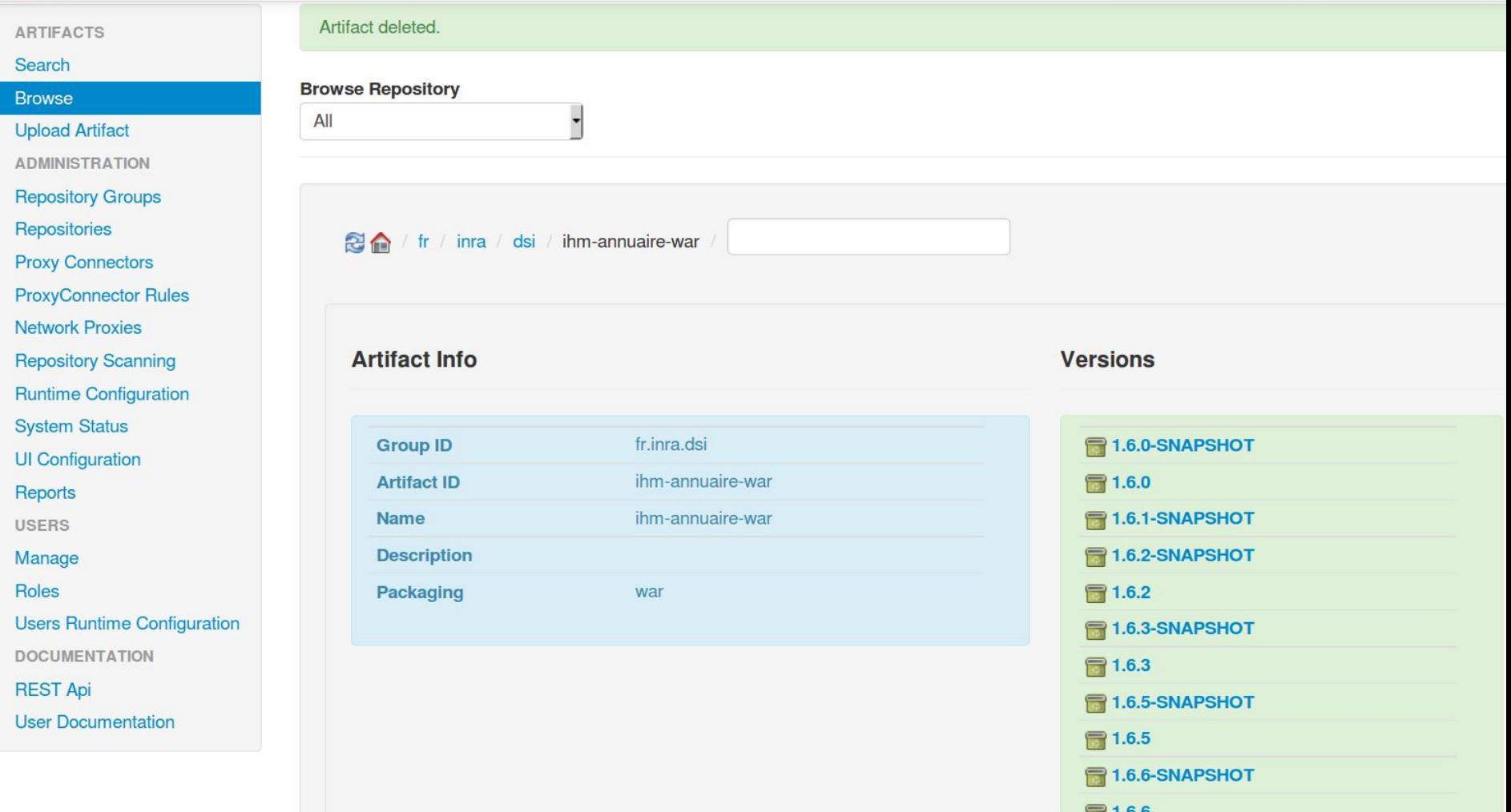

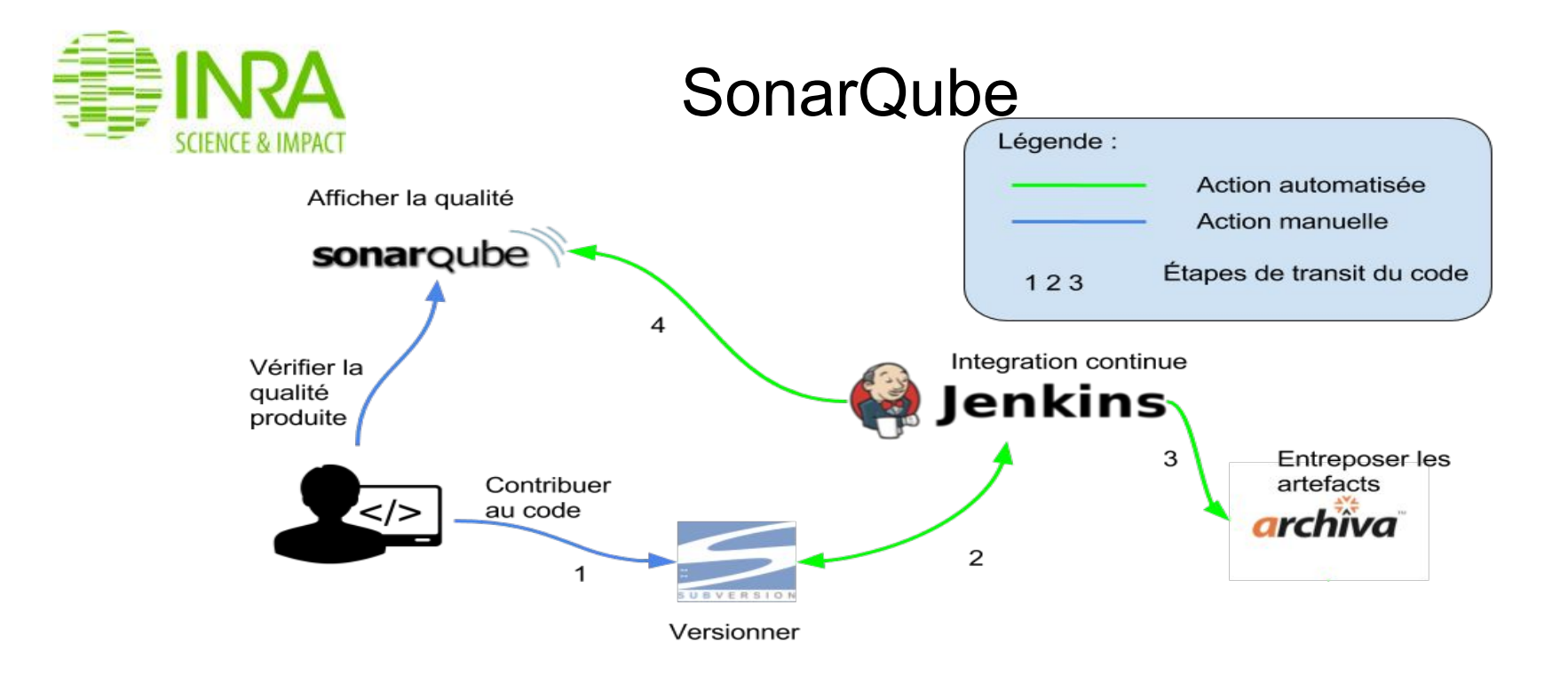

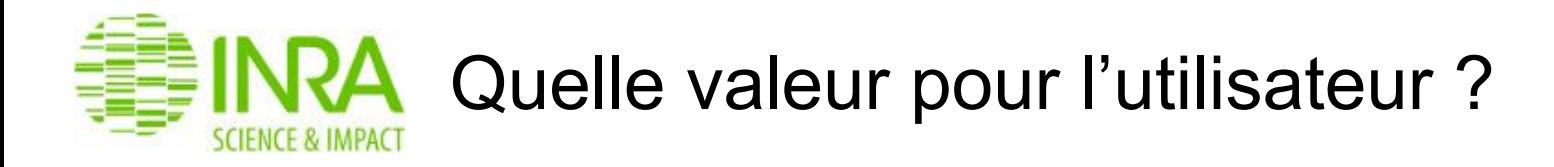

- Bénéficier d'indicateurs sur la qualité de code logiciel
- Avoir l'évolution dans le temps de la qualité de code logiciel
- Valider la qualité du logiciel à travers les 'quality gates'
- Evaluation de la dette technique de l'application
- Pas que pour Java

**My Favorites**  $AII$ 54 projects **Filters** Activites Listener JMS Quality Gate: Passed A ∩ 77.4%  $\bigcirc$  0.0% **xs** 264  $\left( \mathbf{A}\right)$ A **Quality Gate** Coverage Reliability Security Maintainability Duplications Java Passed  $20$ Warning  $0<sup>1</sup>$  $34$ autorisation-applicative Quality Gate: Passed **Reliability** A 71.1%  $\bigcirc$  0.0% **xs** 403 A A  $\cap$  $\begin{picture}(20,20) \put(0,0){\line(1,0){155}} \put(15,0){\line(1,0){155}} \put(15,0){\line(1,0){155}} \put(15,0){\line(1,0){155}} \put(15,0){\line(1,0){155}} \put(15,0){\line(1,0){155}} \put(15,0){\line(1,0){155}} \put(15,0){\line(1,0){155}} \put(15,0){\line(1,0){155}} \put(15,0){\line(1,0){155}} \put(15,0){\line(1,0){155}} \$  $39$ Reliability Security Maintainability Coverage **Duplications** Java **B** and worse  $15$ and worse  $15$ in and worse  $7<sup>1</sup>$ calculateur-nature-personne Quality Gate: Failed  $\Theta$  $3$ **xs** 370 A 36.0%  $\bigcirc$  0.0% A  $\bigcirc$  $\bigcap$ **Security** Reliability Security Maintainability Coverage Duplications Java A 40 **B** and worse  $14$ **Client mail Inra** Quality Gate: Passed and worse  $14$ **D** and worse 6  $\big(\mathbb{A}\big)$ A A 77.9% ∩  $0.0\%$ **xs** 200 0  $11$ Java Reliability Security Maintainability Coverage Duplications

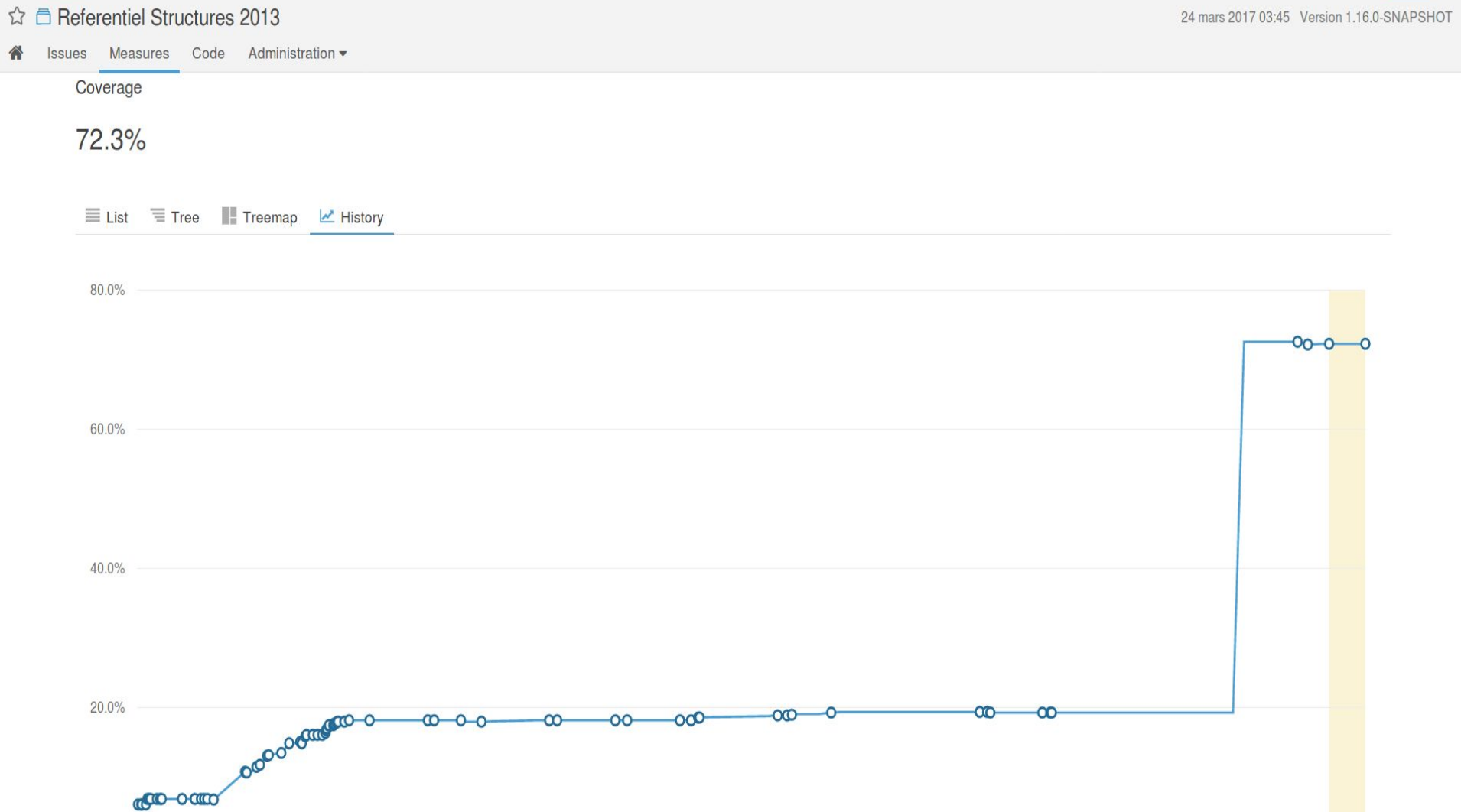

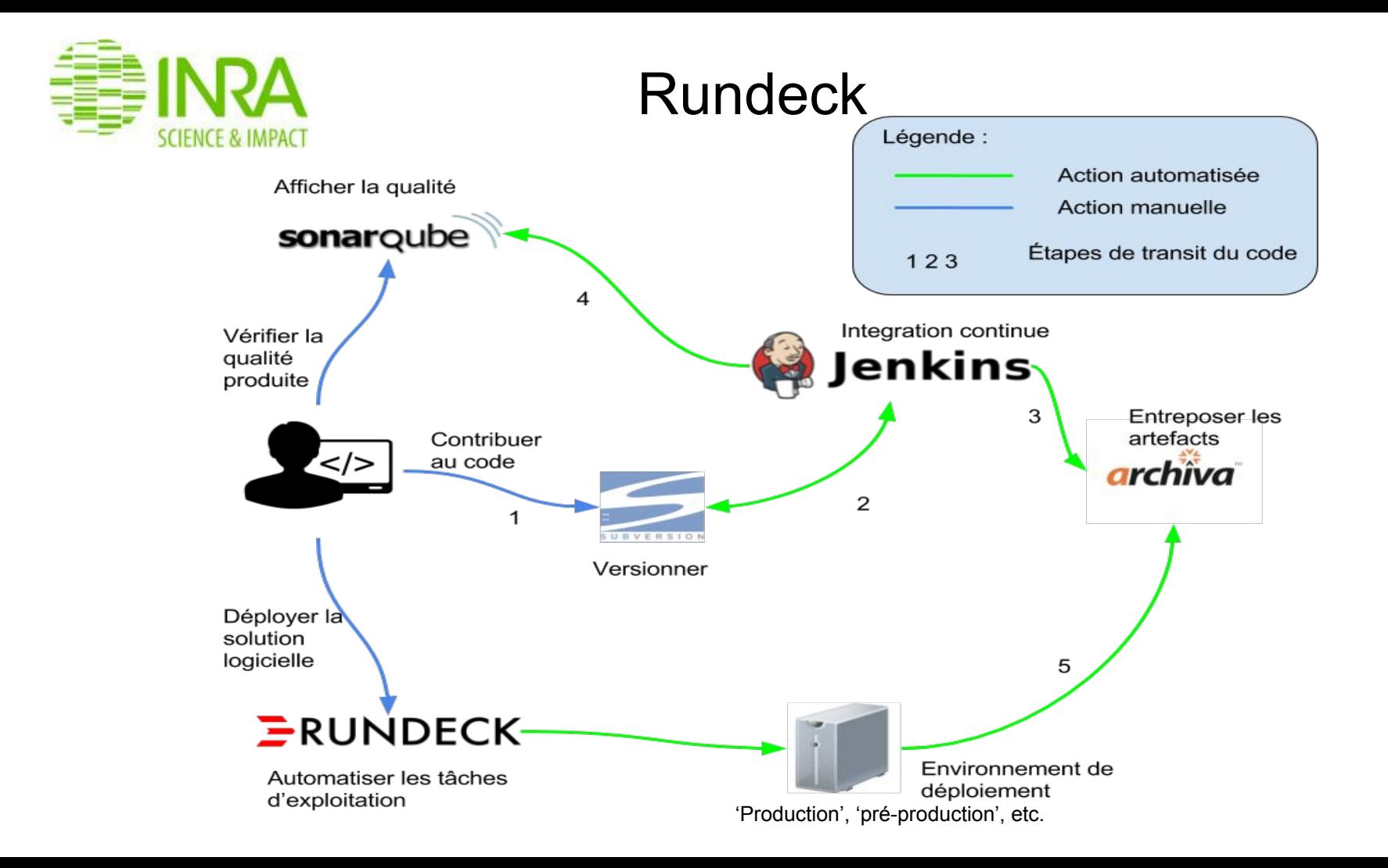

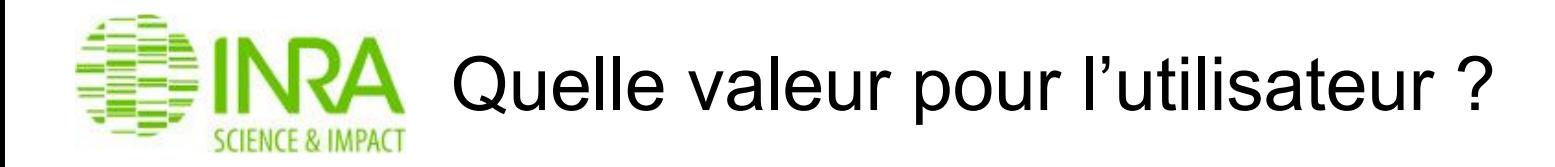

- Automatiser les tâches d'exploitation
- Exécution de scripts sur plusieurs serveurs (Notion de tags)
- Jobs 'paramétrable'
- Alertes en cas d'erreur

"Si vous faites manuellement deux fois la même chose c'est déjà une fois de trop"

Jobs (56) Filter > Expand All Collapse All

 $\vee$  **basics** 

 $\sum$  activites

 $\sum$  annuaire

 $\sum$  catalogue-api

 $\sum$  datainra

 $\sum$  dedo

 $\sum$  export-structures

#### $\vee$  mundeck

> Ajout d'un nœud pour rundeck > Ajouter un noeud dans le fichier resources yml du projet SercicesRetM

Copy documents - Copie des documents d'un répertoire source d'un serveur distant vers un répertoire cible en utilisant rsync.

#### $\vee$   $\sim$  composed

▶ Arrêt complet Activités - Annuaires • Arrêt complet activités et annuaires : More >

Ы Démarrage complet Activités - Annuaires v Démarrage complet activités et annuaires : More >

 $\sum$  datainra

 $\blacktriangleright$  deploiement

> Deploiement API DOI dans tomcat pour datainra • L'objectif de ce job est livrer le war de l'api sur les environnements que vous choissisez More >

> Deploiement batch d'indexation des données dans Elastic Search pour services de recherche S! > La stratégie de ce script est de dépendre du choix du node par l'utilisateur More >

Deploiement IHM Annuaire Intranet PROD Toulouse ▼ Déploiement de l'ihm annuaire intranet en production sur le noeud de Toulouse. More ▶  $\blacktriangleright$ 

v indicateursReporting

countReporting • Comptage volumetrie de l'ensemble des rapports Reporting pour les indicateurs Reporting  $\blacktriangleright$ 

 $\blacktriangleright$ getMajRapportReporting • Permet de récupérer les dates de maj de l'ensemble des rapports Reporting pour les indicateurs Reporting

*<u>O* in 2d17h</u> getMajRapportReportingSurAergia • Récupère les dates de mise à jour de l'ensemble des rapports sur le serveur Reporting pour les remonter dans Aergia  $\blacktriangleright$ 

getVolumetrieReportingCountSurAergia + Récupère les données de volumétrie de l'ensemble des rapports sur le serveur Reporting pour les remonter dans Aergia ( 0 in 2d17h  $\blacktriangleright$ 

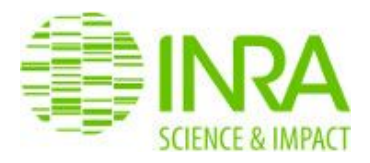

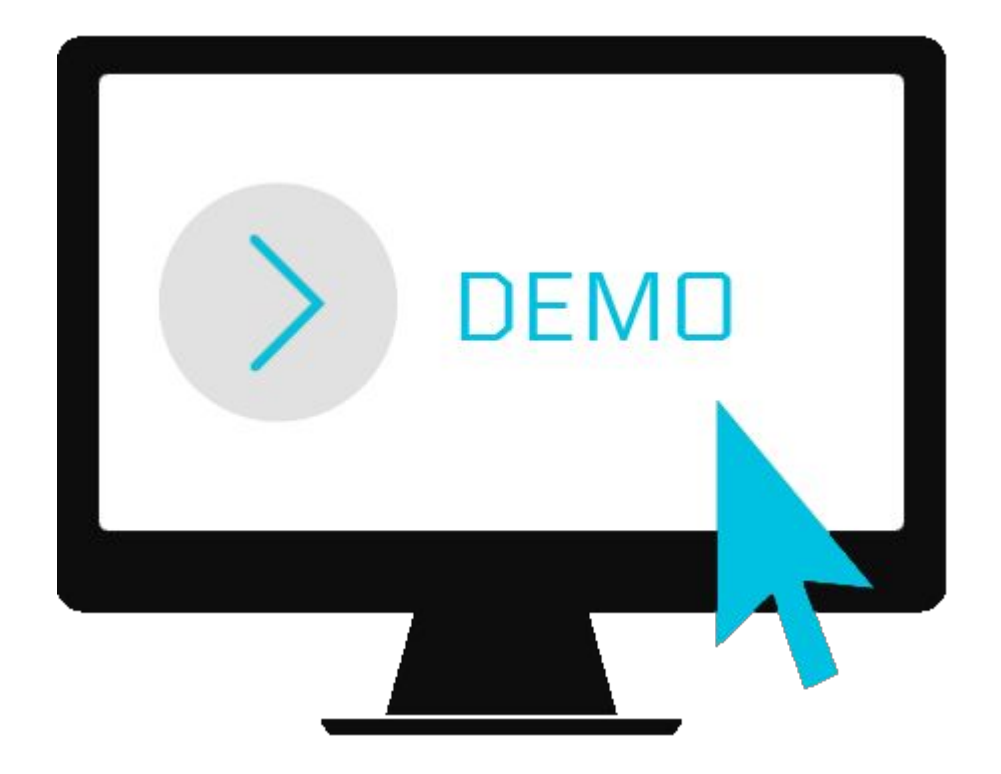

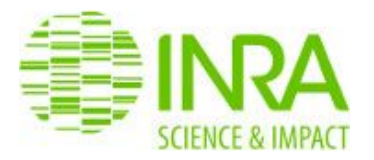

## Des questions ?

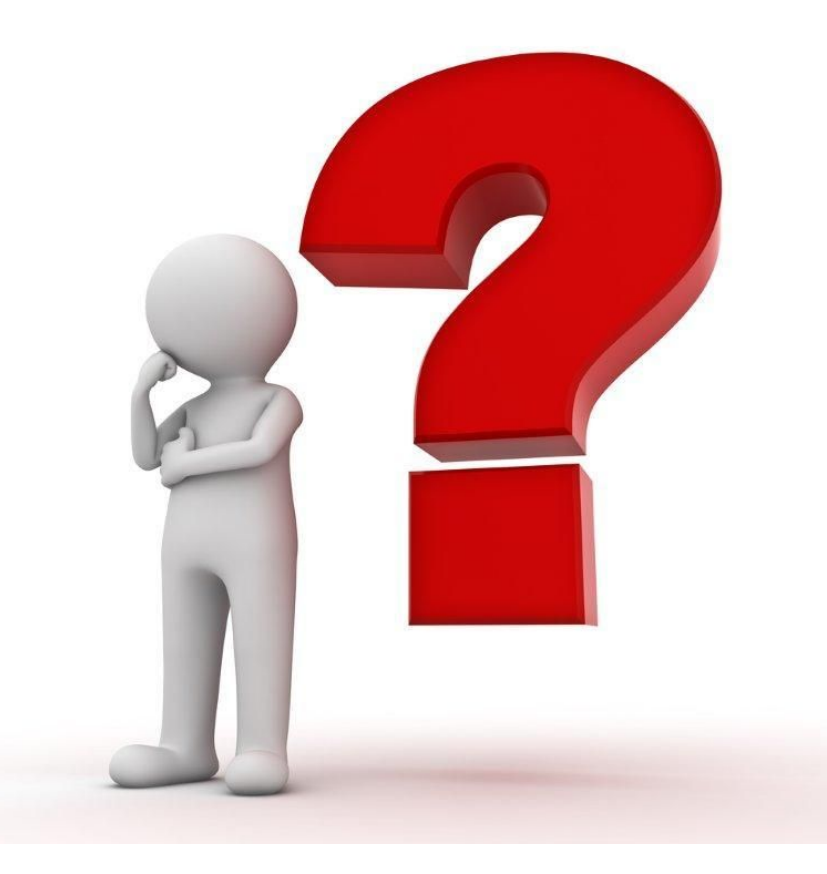